# **Go-TRENES** gotrenes.com

### Reserva billetes y pases de tren de forma rápida, sencilla y comisionable!

# **RESERVA DE PASES**

世面

TANK

4717 

KAMAR

ERRETT VI

**ZRI** 

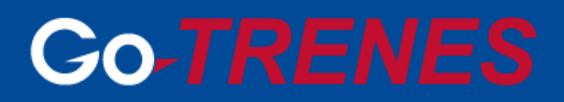

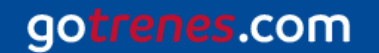

 $DB$ 

小脚

### **PASES DE TREN**

### **Al momento de realizar una búsqueda:**

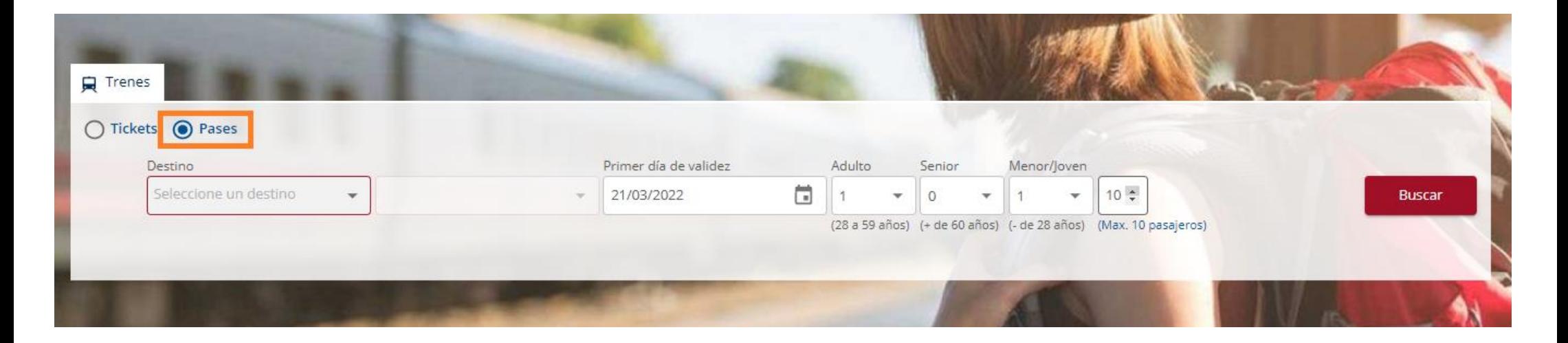

- Asegúrese que la opción "Pases" sea la seleccionada, a continuación coloque en el buscador el destino con la fecha a partir de la cual se desea empezar a utilizar el pase más la cantidad de pasajeros.
- $\checkmark$  Las opciones de destinos habilitadas son para pases de un solo país o para el Global - All Europe - el cual abarca 33 países europeos.

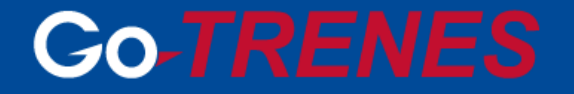

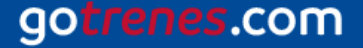

 $\checkmark$  Para realizar una búsqueda, siempre se deberá indicar la cantidad y tipo de pasajeros en base a su edad al momento de realizar el viaje: Adulto - Senior - Menor/Joven. Si alguno de los pasajeros es Menor/Joven, se desplegará un campo adicional para ingresar la edad de cada uno de ellos. Es importante colocar la información correcta, dado que ciertos descuentos están asociados al tipo de pasajero.

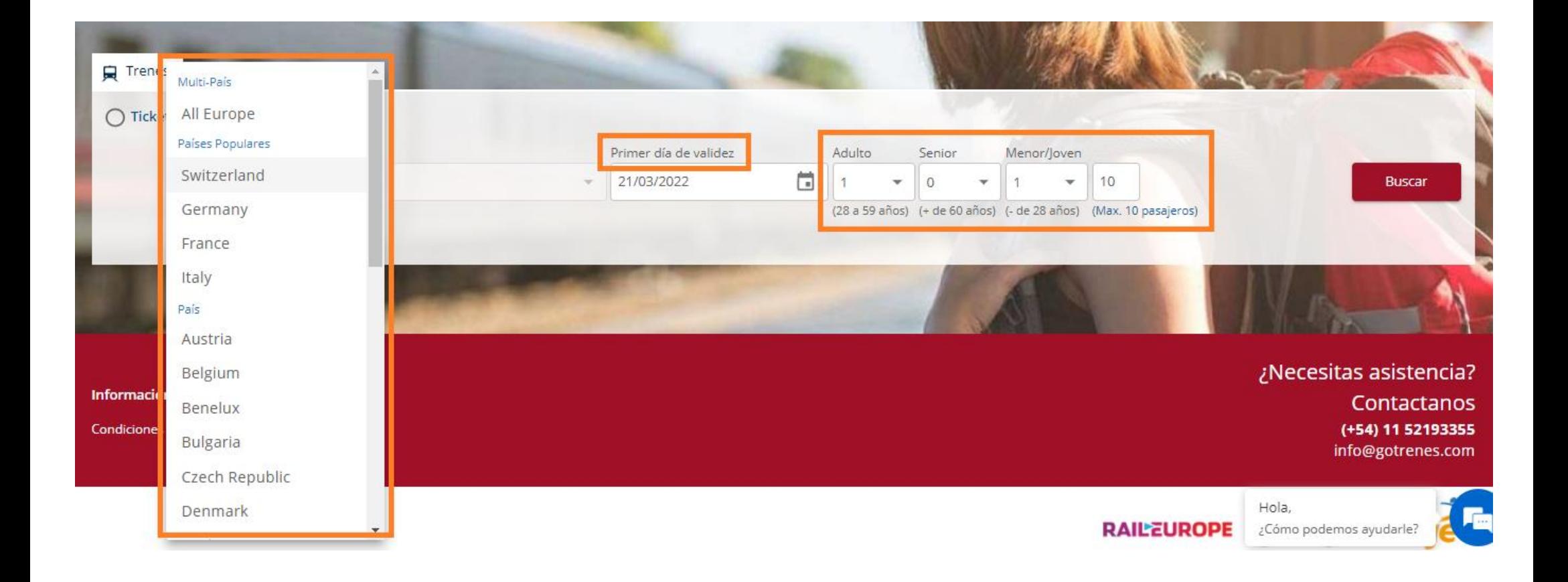

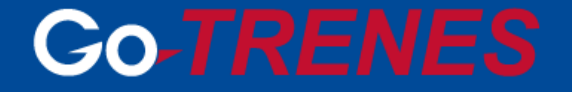

gotrenes.com

#### **Al momento de ver los resultados disponibles:**

 $\checkmark$  A continuación se podrán ver las diferentes opciones disponibles para la búsqueda realizada, tanto de pases flexibles como continuos y promociones en caso de haber. Dependiendo la duración seleccionada para el pase, se podrán visualizar las tarifas ofrecidas en las diferentes clases de servicio: Standard y Comfort.

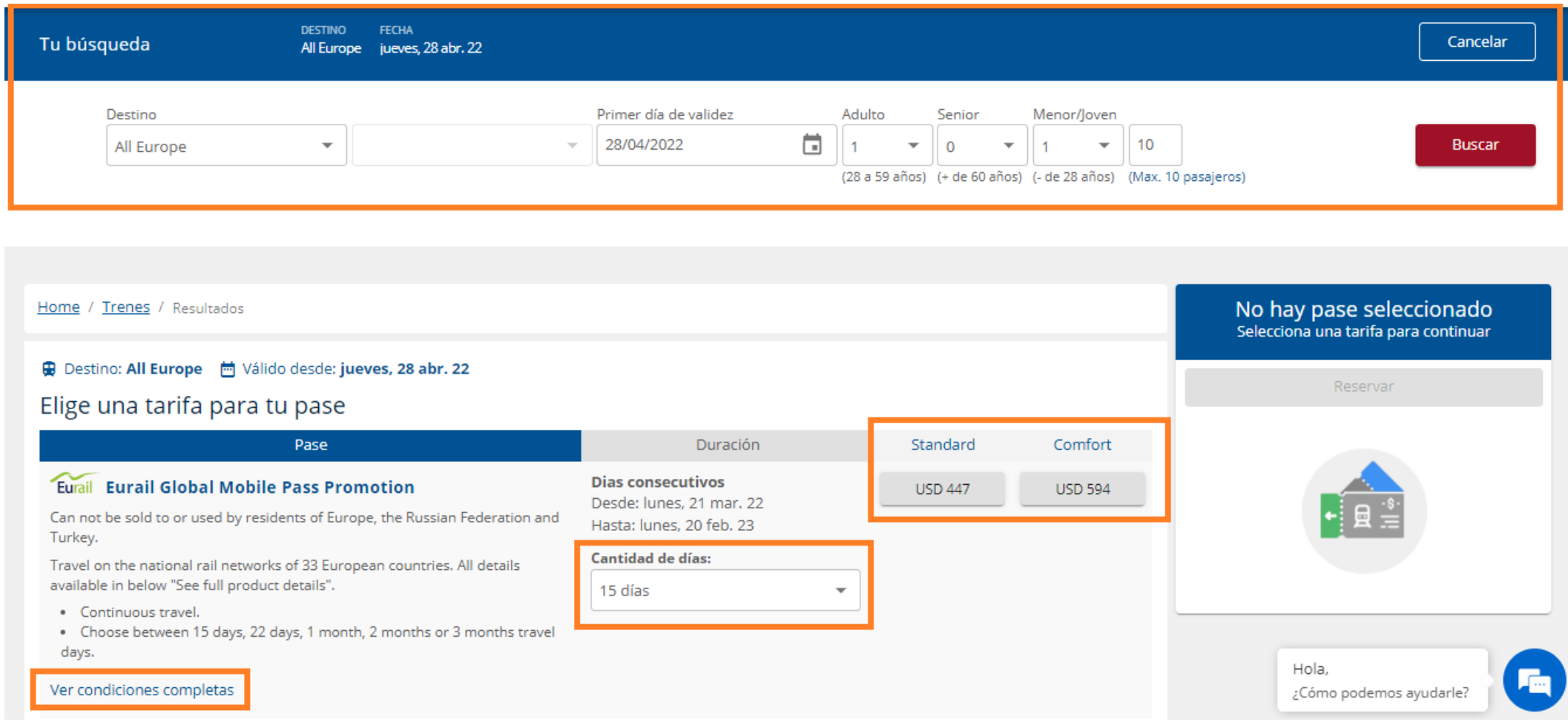

## **Co-TRENES**

#### gotrenes.com

- $\checkmark$  En la parte superior de la pantalla, se guardará la búsqueda originalmente realizada, para que se pueda hacer cualquier modificación sobre la misma de manera más ágil. Hacer clic en el botón "Modificar".
- $\checkmark$  Es importante ingresar a la opción de "Ver condiciones completas" para conocer la política de after sales de la tarifa seleccionada.
- Los **Pases Flexibles**, aquellos que se ofrecen como Flexible Travel, corresponden a aquellos que ofrecen gozar de una determinada cantidad de días de uso en una franja de tiempo seleccionada, es decir, los mismos no son continuos. Su pasajero puede utilizarlos para viajar en tren de manera intercalada dentro del período seleccionado. Es importante destacar que NO se cuentan los tramos como un "día", sino que durante las 24 horas de ese día su pasajero puede tomar la cantidad de trenes que desee.

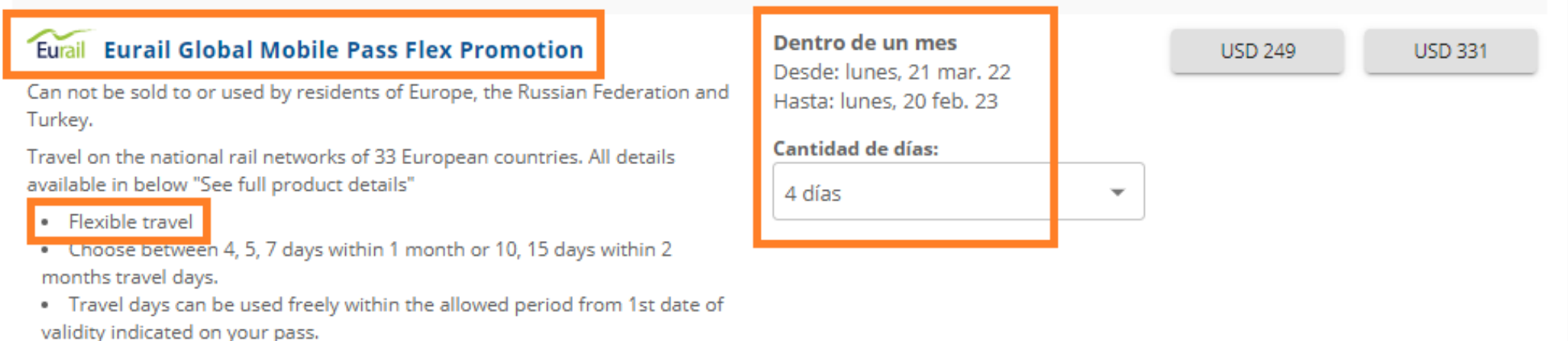

es.com

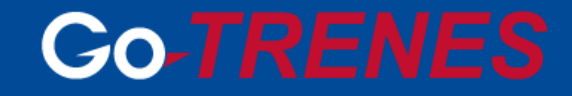

 Los **Pases Continuos**, aquellos que se ofrecen como Continuous Travel, corresponden a aquellos que, una vez activado el pase y habiéndose realizado el primer viaje, los "días" contarán de manera consecutiva sin interrupción hasta agotarse.

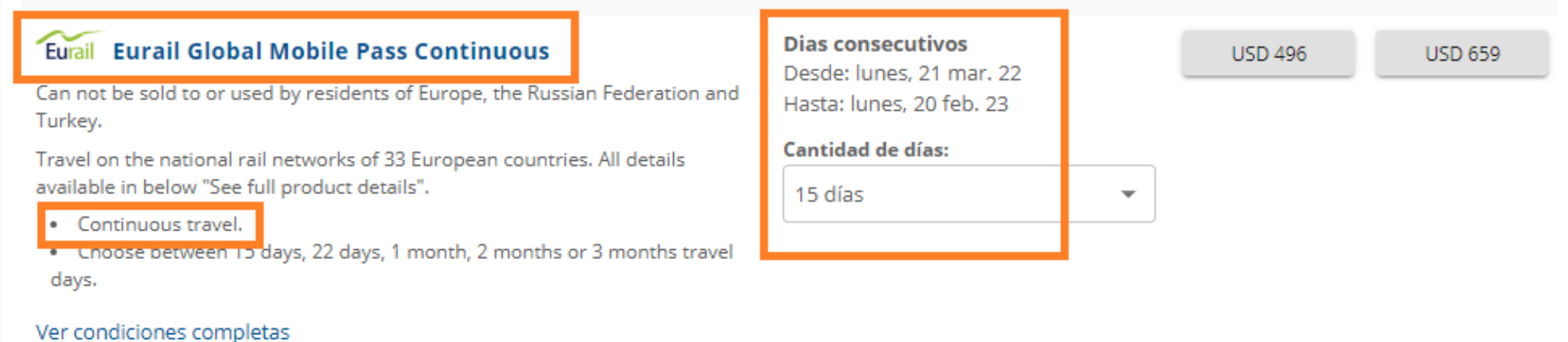

 Una vez seleccionada la opción deseada, se deberá hacer clic en reservar para avanzar a la siguiente instancia donde se cargarán los datos de los pasajeros y se podrá ver la liquidación final.

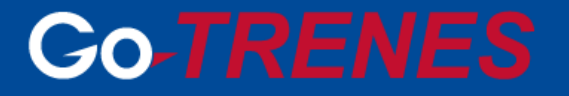

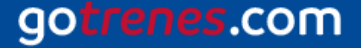

#### **Al momento de reservar:**

gotrenes.com

La confirmación de reserva y códigos de los pases serán enviados a la casilla informada en el check out en la primera sección de "Datos de la Agencia".

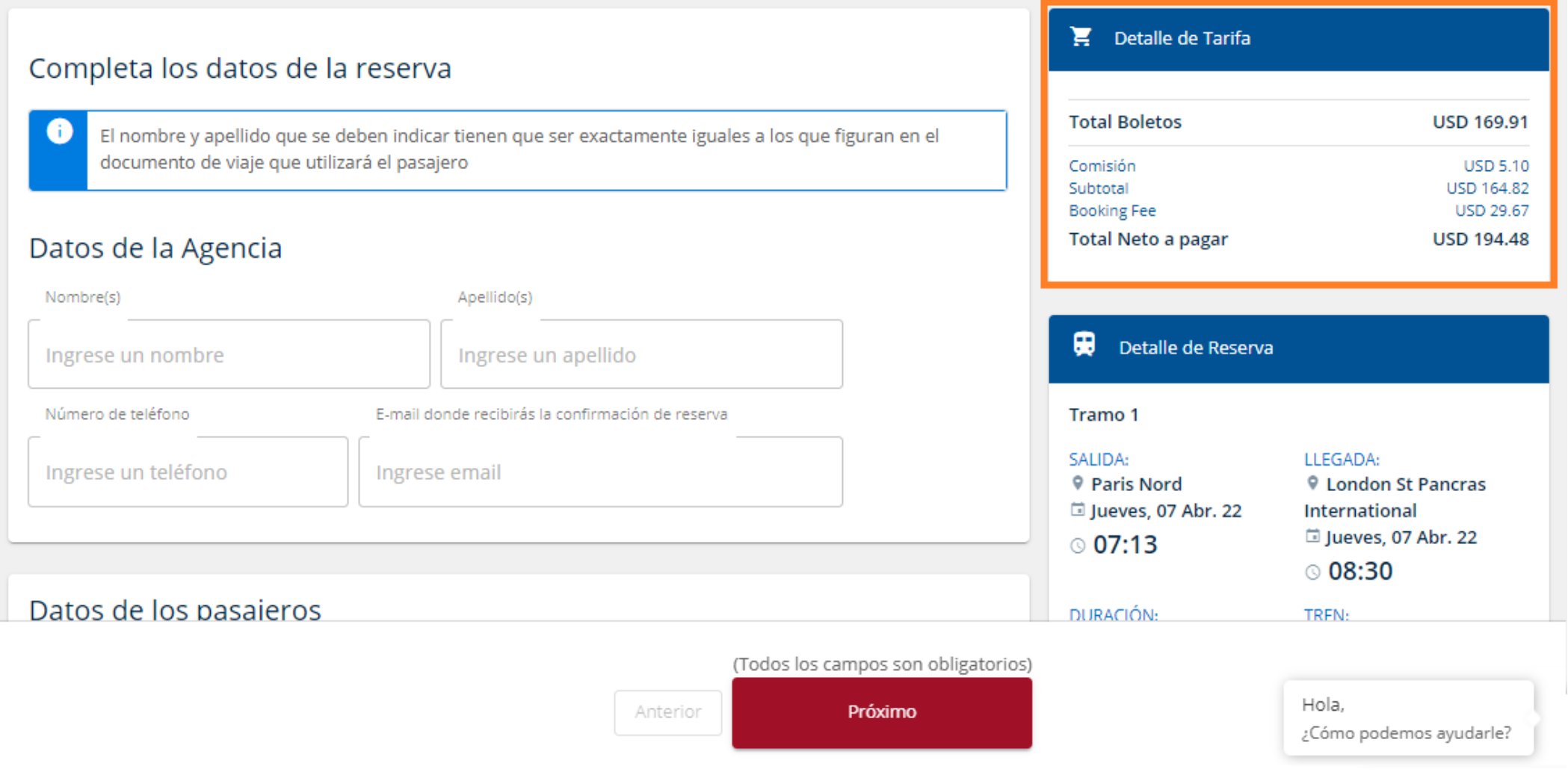

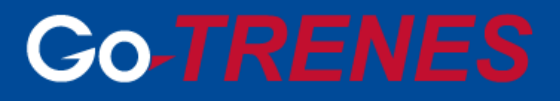

### **Al momento de pagar:**

 Una vez que se avanza a la siguiente instancia de pago, se deberá seleccionar la correspondiente, aceptar los términos y condiciones y luego hacer clic en "Pagar y Emitir". Es muy importante tener en cuenta que una vez seleccionada dicha opción la reserva avanzará a emitirse y toda modificación que quiera hacerse está condicionada a las políticas de after sales de cada tarifa.

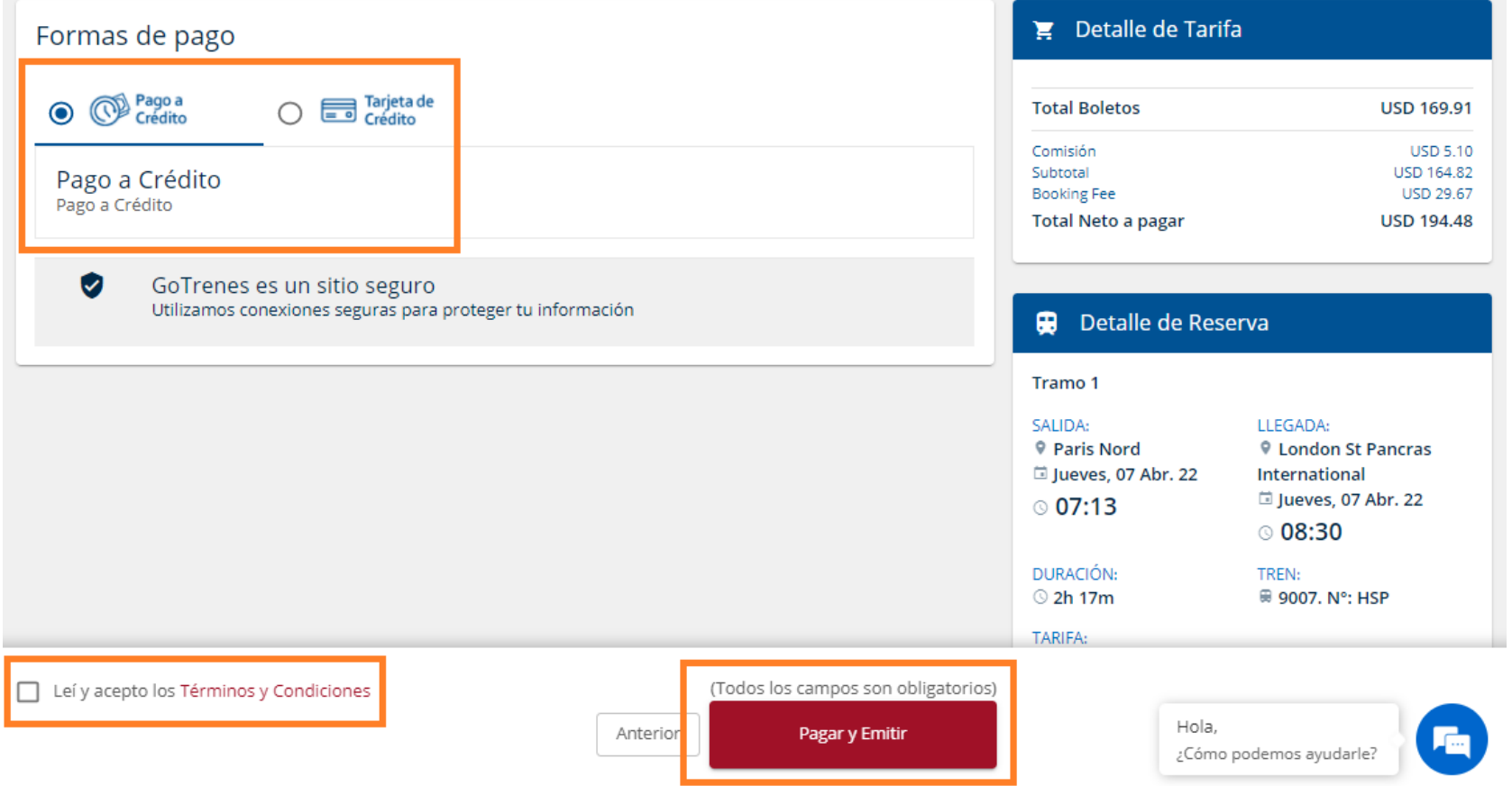

**Co-TRENES** 

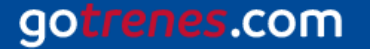

 Como se informó anteriormente, la confirmación de reserva y los códigos de los pases serán enviados a la casilla informada en el check out.

#### **Una vez recibido el mail de emisión:**

Es muy importante tener en cuenta, una vez realizada la emisión del Pase, los siguientes puntos dependiendo el tipo de producto:

*Eurail Mobile Pass:* La emisión de este producto no es en papel sino que los pasajeros deberán activarlo utilizando el número de pase informado en el mail, dentro de los once meses posteriores a la fecha de compra, y antes del primer viaje, a través de la aplicación Eurail/Interrail Rail Planner, la cual debe ser descargada por los mismos en su celular. Los requisitos mínimos son: Android 6.0 / iOS 10.0 / iPhone 5). Las reservas de asientos / camas para trenes donde las mismas sean obligatorias deberán comprarse en destino e implican un costo adicional.

*Swiss Travel Pass:* En todos los casos se requiere el mapa suizo para viajar, ya sea impreso o mediante el enlace detallado en las condiciones de tarifa. Para aquellos pases de días consecutivos, los pases se adjuntarán en el mail de emisión en formato pdf. Los mismos deberán presentarse impresos antes de abordar el primer tren. Para los pases flexibles, el pdf que se adjuntará en el mail de emisión será sólo un recibo y no un documento válido para viajar. Deberán activarse ingresando a [www.activateyourpass.com.](http://www.activateyourpass.com/) Recibirá un boleto válido por cada día de viaje activado. El pasajero podrá presentarse en la estación y exhibir los boletos ya sea de forma impresa o en su dispositivo móvil para su verificación. Los boletos activados se pueden desactivar / cambiar cualquier cantidad de veces hasta 1 día antes del día de viaje seleccionado. El día de viaje seleccionado, un boleto activado ya no se puede desactivar.

### **Go-TRENE**

#### go 1es.com

#### Pasajeros:

#### Número de Pase: WH35ZT

Pasajero: LUCIANA SOLEDAD SCARPA **Tipo: ADULT** Expiración del pasaporte: 2026-12-02

#### Número de Pase: M4VY7K

Pasajero: DIEGO MARTIN SCARPA **Tipo: ADULT** Expiración del pasaporte: 2029-11-22

#### Número de Pase: BHP7ND

Pasajero: PAULA DANIELA SCARPA **Tipo: YOUTH** Expiración del pasaporte: 2029-12-07

#### Detalle de pase:

Documento: PP AAF442061 Fecha de nacimiento: 1990-03-19

Documento: PP AAG384376 Fecha de nacimiento: 1991-12-23

Documento: PP AAG396061 Fecha de nacimiento: 1995-06-06

### **Go-TRENES**

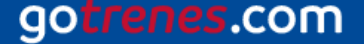

### $\boldsymbol{\Omega}$

# Go one stop further with

Ro

**Q**eurail  $\Omega$  interrail

Planner ONTRY NO From Lucerne (Switzerland)  $r_{\rm o}$ Locarno (Switzerland) Clear all Departure Fri 18 Mar 06:41  $\varepsilon$ arlier  $07.78 - 70.25$  $N_{O_{12}}$  $\frac{1}{2}$   $\frac{1}{2}$   $\frac{1}{2}$ Options<sup>6</sup>  $09:78 - 72:25$  $\theta$  $-14.25$ Global Pas  $16.25$ 

### **Co-TRENES**

gotrenes.com

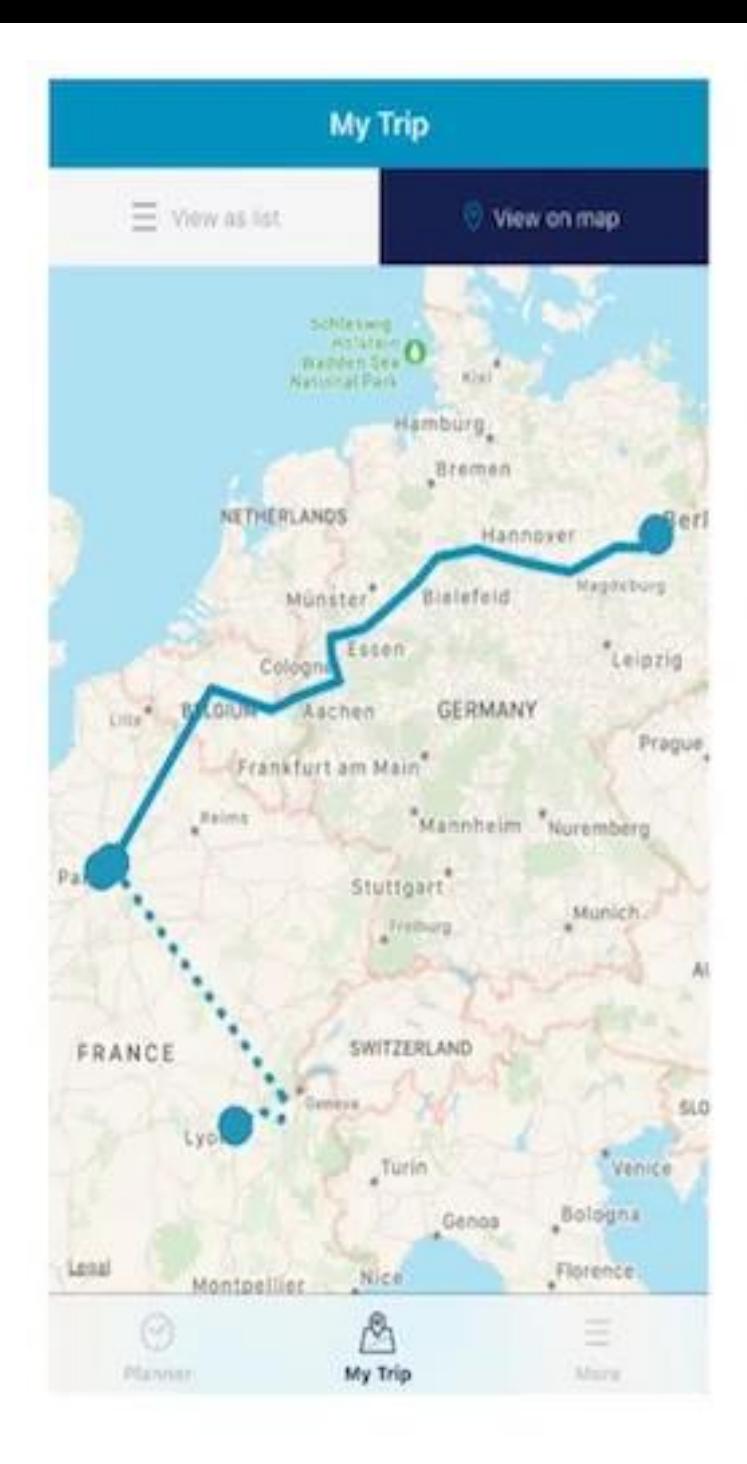

gotrenes.com

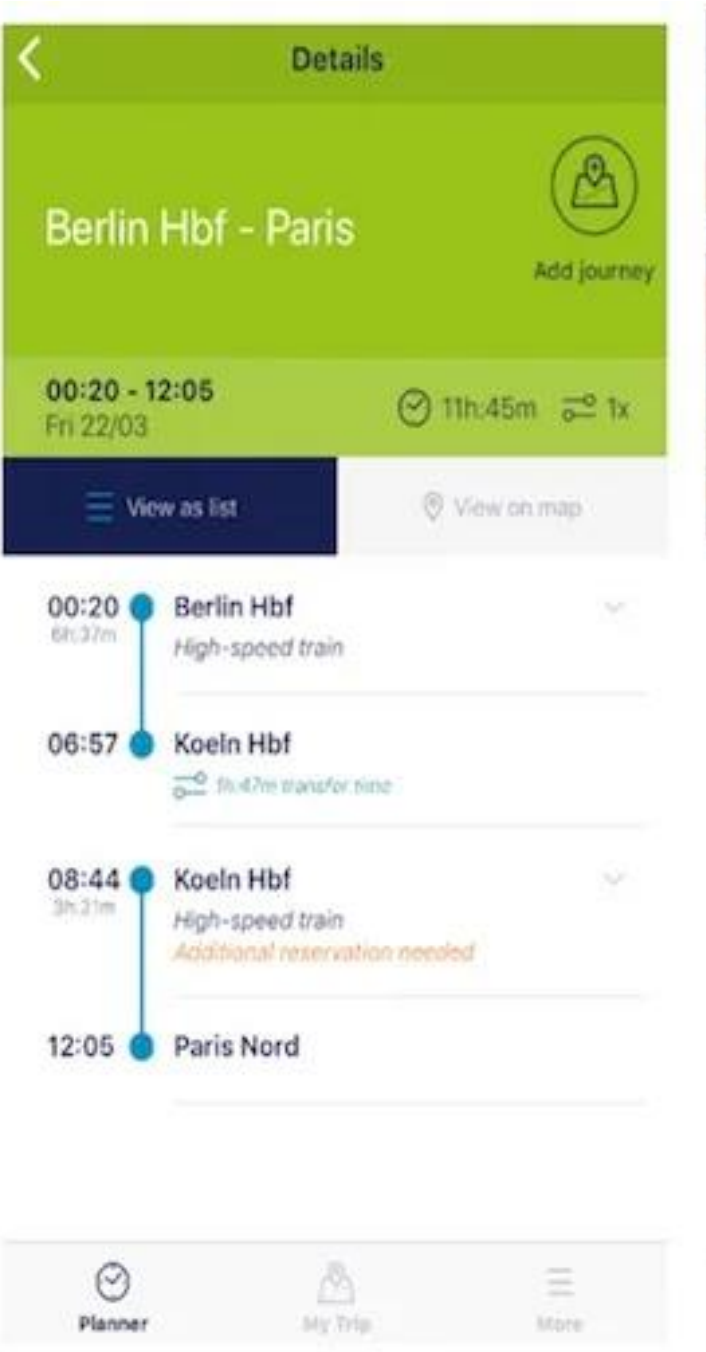

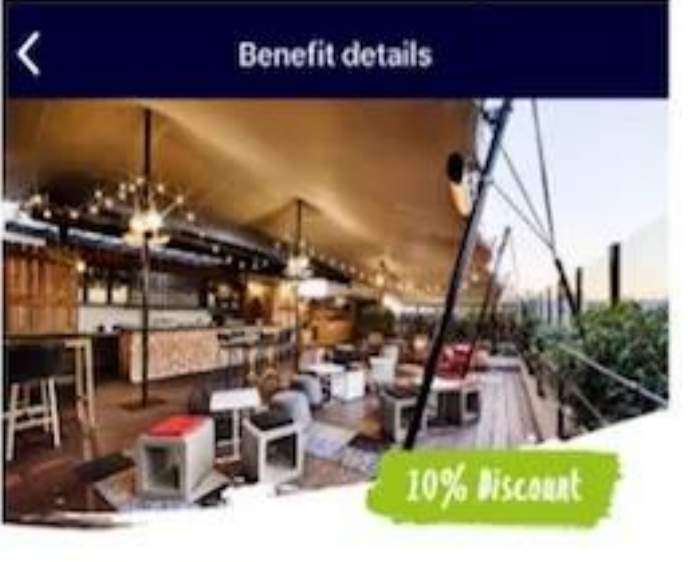

**Generator Paris** 

Eurail and Interrail Pass holders get a 10% discount at Generator Hostel in Paris. The discount is applicable for the "Best Available Rate" and should be made online. The discount is also relevant for the food & beverages.

The discount can be booked via this website. There you can enter the promo code within the reservation process.

· Interrail guests using promo code: INTERRAIL10

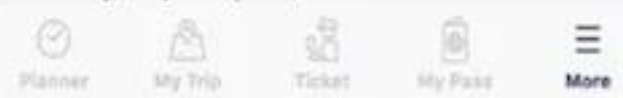

# **Co-TRENES**

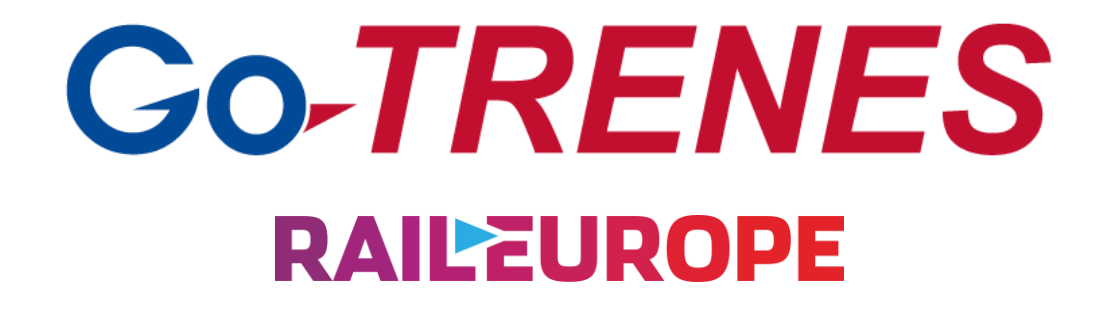

**Para más información escribinos a: info@gotrenes.com Llamanos: (+54) 11 5219-3355 O chateá con nosotros a través de nuestro sitio www.gotrenes.com**

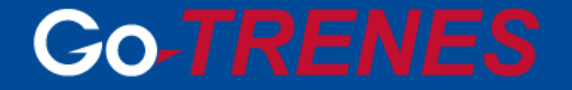

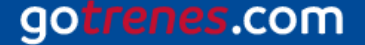

gotrenes.com

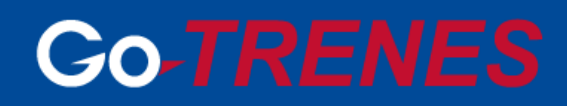

# **¡GRACIAS!**